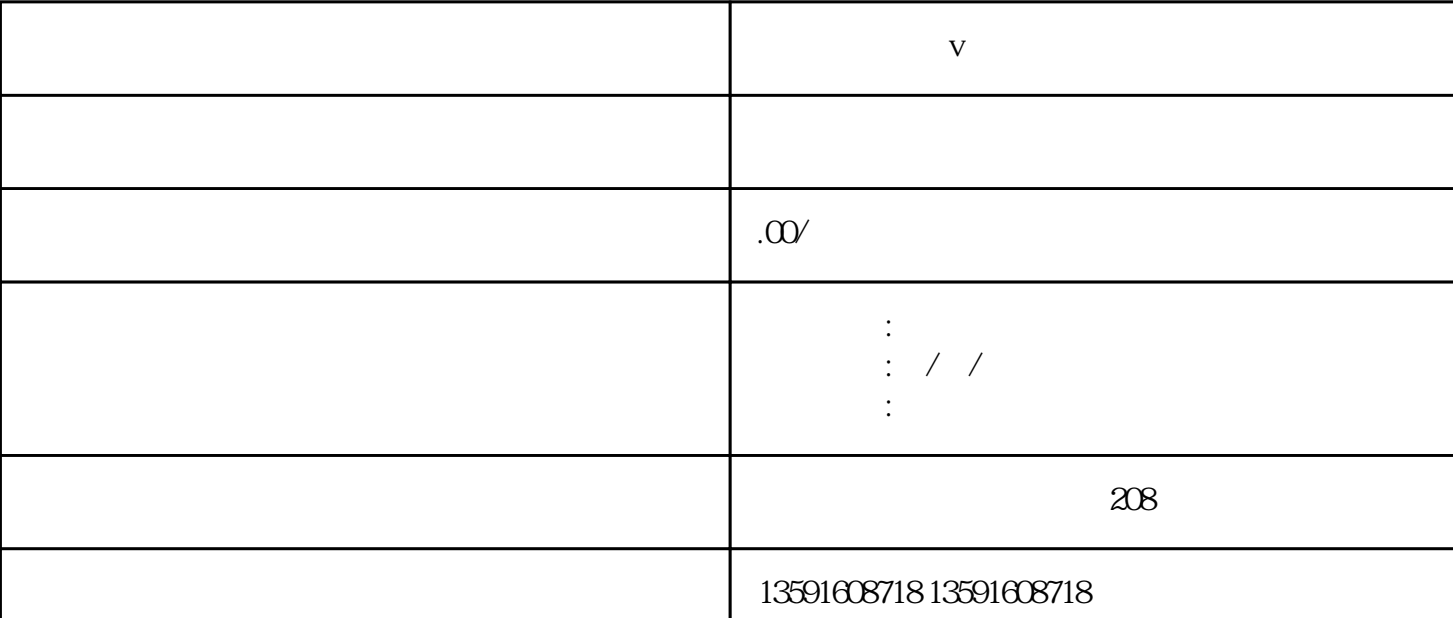

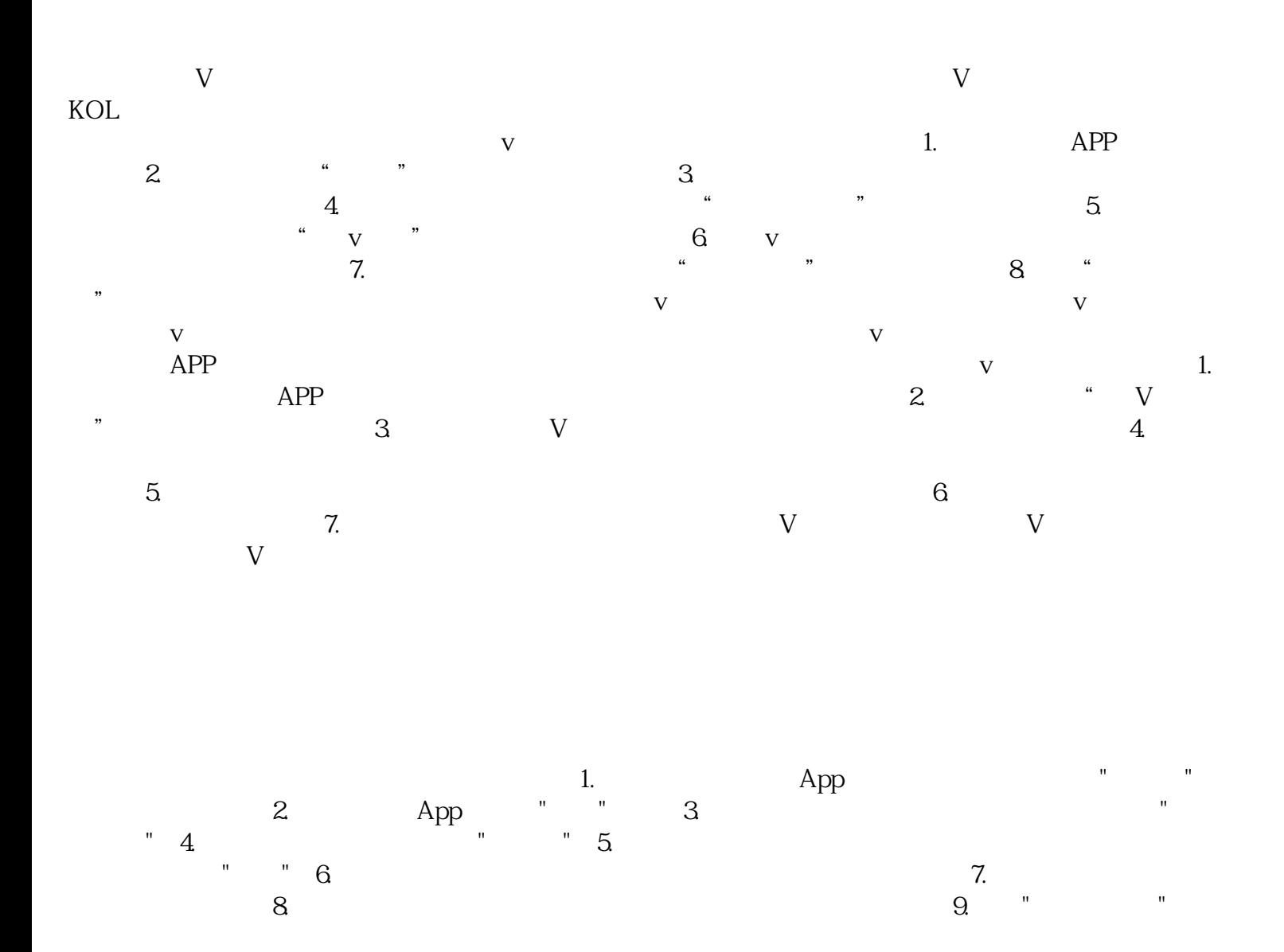

**Lives Controller** 

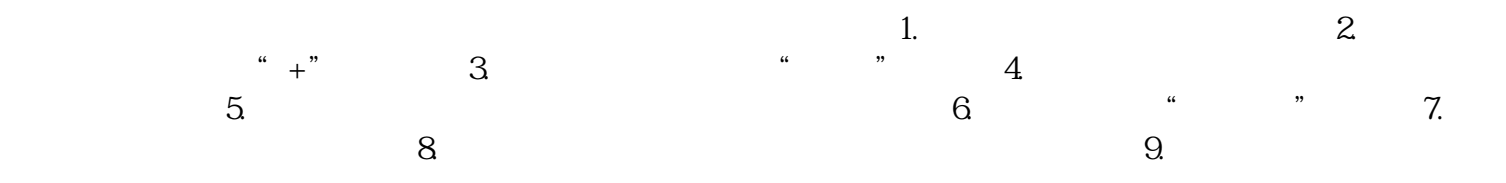